# Introduction à la statistique médicale

# Statistical Parametric Mapping short course

# Course 4:

Multiple comparison problem & levels of inference

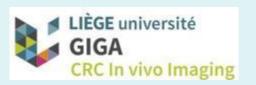

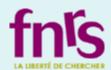

Christophe Phillips, Ir PhD GIGA – CRC *In Vivo* Imaging & GIGA – *In Silico* Medicine

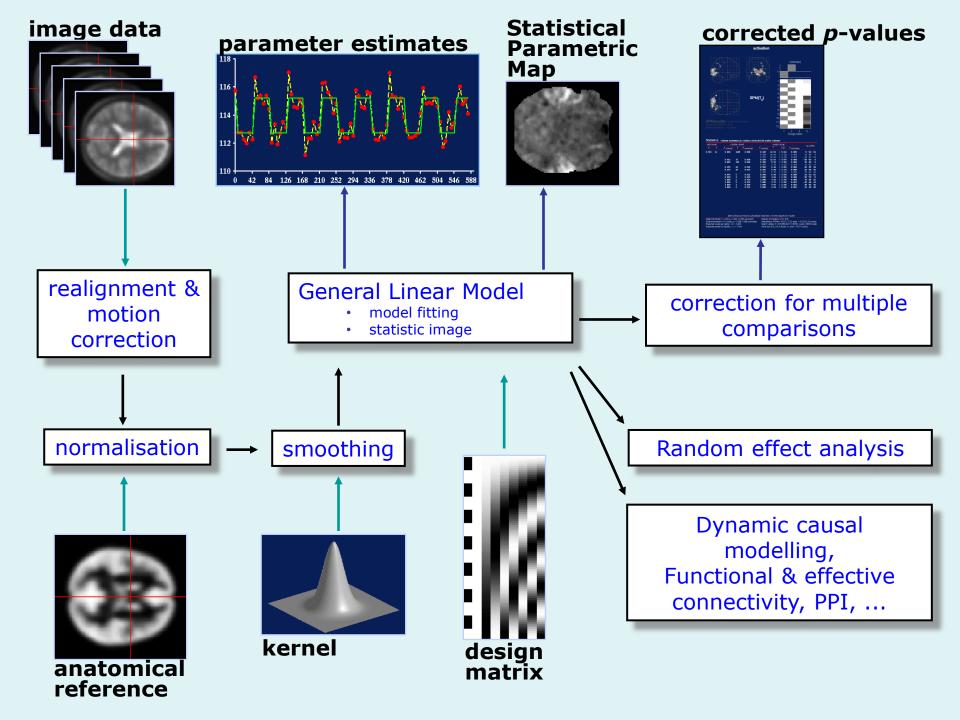

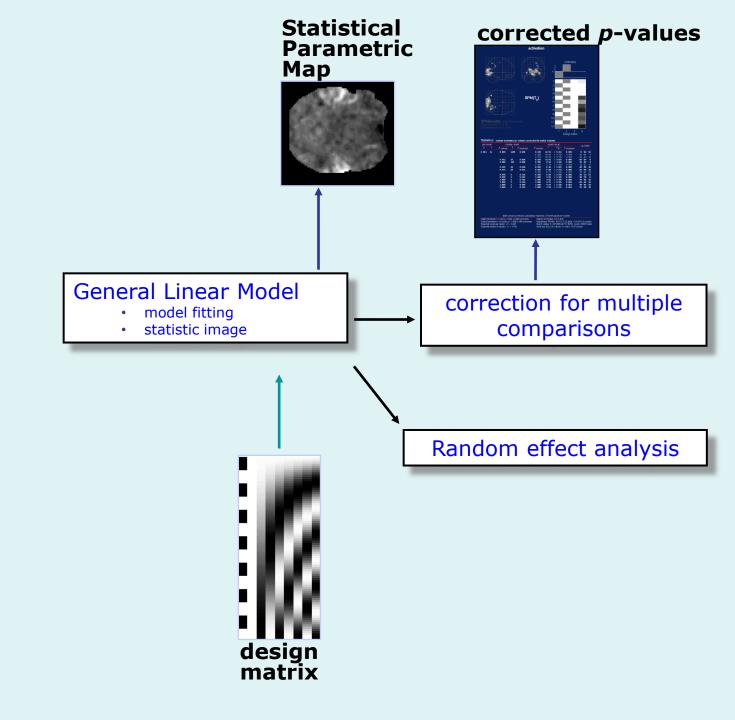

#### Content

- Introduction
- Family-wise error rate (FWER)
- False discovery rate (FDR)
- Levels of inference in SPM
- Non-parametric permutation test
- Conclusion

#### Content

- Introduction
  - Single voxel inference
  - Multiple comparison problem
- Family-wise error rate (FWER)
- False discovery rate (FDR)
- Levels of inference in SPM
- Non-parametric permutation test
- Conclusion

# Single voxel inference

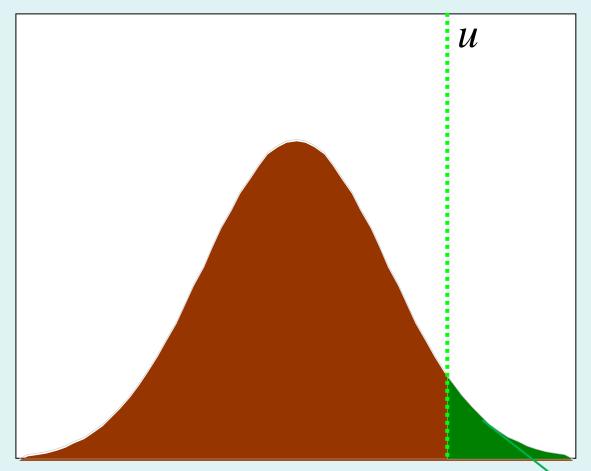

Null distribution of test statistic T

Null Hypothesis H<sub>0</sub>: zero activation

Decision rule (threshold) u: determines false positive rate  $\alpha$ 

 $\Rightarrow$  Choose u to give acceptable  $\alpha$  under  $H_0$ 

$$\alpha = p(t > u|H_0)$$

# Classical hypothesis testing...

- Null hypothesis H
  - test statistic
  - null distributions
- Hypothesis test
  - control Type I error
    - incorrectly reject H
  - test *level*  $\alpha$ 
    - Pr("reject"  $H \mid H$ )  $\leq \alpha$
- p -value
  - min  $\alpha$  at which H rejected
  - $Pr(T \ge t \mid H)$
  - characterising "surprise"

*t* –distribution, 32 df.

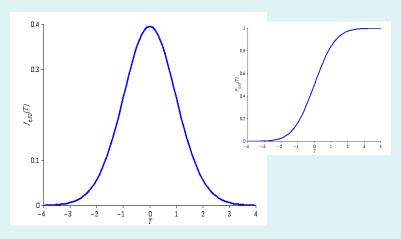

F –distribution, (10,32) df.

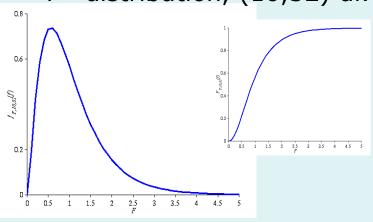

# Sensitivity & specificity

#### ACTION

**TRUTH** 

|                      | Don't<br>reject   | Reject            |
|----------------------|-------------------|-------------------|
| H <sub>0</sub> true  | True<br>Negative  | False<br>Positive |
| H <sub>0</sub> false | False<br>Negative | True<br>Positive  |

```
Sensitivity = TP/(TP+FN) = \beta

Specificity = TN/(TN+FP) = 1 - \alpha

FP = Type I error or 'error'

FN = Type II error

\alpha = p-value/FP rate/error rate/significance level

\beta = power
```

# Multiple tests

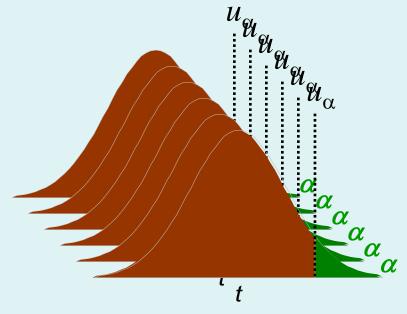

If we have 100000 voxels,  $\alpha$ =0.05  $\Rightarrow$  **5000 false positive voxels**.

This is clearly undesirable! Need to define a *null hypothesis* for a *collection of tests*.

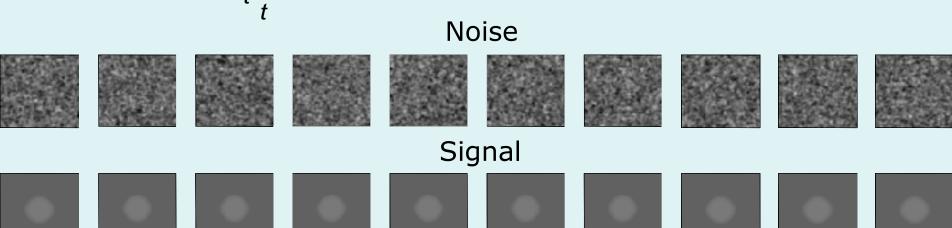

# Multiple tests

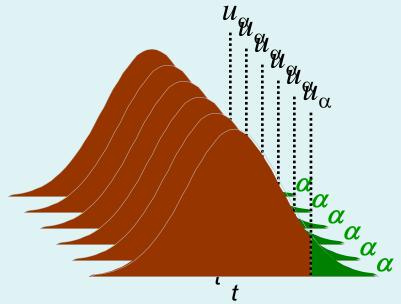

If we have 100000 voxels,  $\alpha$ =0.05  $\Rightarrow$  **5000 false positive voxels**.

This is clearly undesirable! Need to define a *null hypothesis* for a *collection of tests*.

#### Noisy data

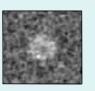

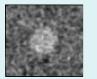

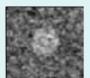

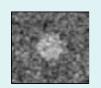

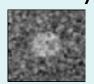

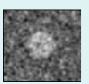

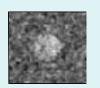

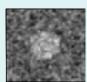

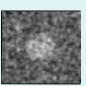

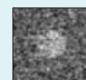

Use of 'uncorrected' p-value,  $\alpha = 0.1$ 

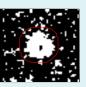

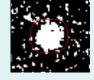

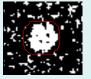

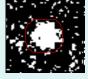

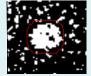

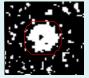

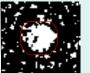

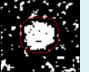

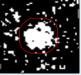

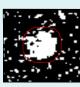

11.3% 11.3%

12.5%

10.8%

11.5%

10.0%

10.7%

11.2%

10.2%

9.5% 10

Percentage of Null Pixels that are False Positives

# Assessing statistics images

# Where's the signal?

High Threshold

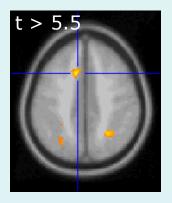

**Good Specificity** 

Poor Power (risk of false negatives)

Med. Threshold

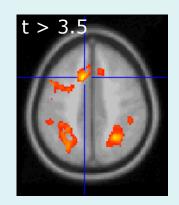

Low Threshold

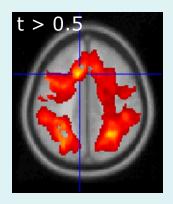

Poor Specificity (risk of false positives)

**Good Power** 

#### Content

- Introduction
- Family-wise error rate (FWER)
  - Family-wise Null hypothesis
  - Bonferroni correction
  - Random Field Theory
- False discovery rate (FDR)
- Levels of inference in SPM
- Non-parametric permutation test
- Conclusion

# Family-Wise Null Hypothesis

#### Family-Wise Null Hypothesis:

Activation is zero everywhere

If we reject a voxel null hypothesis at any voxel, we reject the family-wise Null hypothesis

A FP **anywhere** in the image gives a **Family Wise Error** (FWE)

Family-Wise Error rate (FWER) = 'corrected' p-value

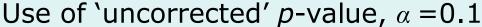

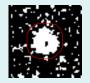

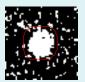

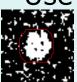

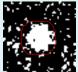

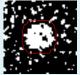

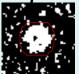

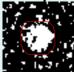

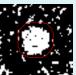

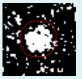

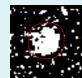

Use of 'corrected' p-value,  $\alpha = 0.1$ 

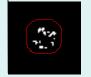

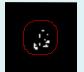

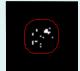

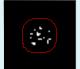

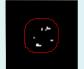

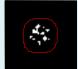

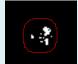

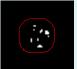

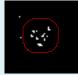

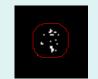

^/**⊏** 

#### Bonferroni correction

The Family-Wise Error rate (FWER),  $\alpha_{FWE}$ , for a family of N tests follows the inequality:

$$\alpha_{FWE} \leq N\alpha$$

where  $\alpha$  is the test-wise error rate.

Therefore, to ensure a particular FWER choose:

$$\alpha = \frac{\alpha_{FWE}}{N}$$

This correction does not require the tests to be independent but becomes very stringent if dependence.

# Bonferroni correction, example

- Experiment with N = 100000 independent voxels and 40 d.f.
  - v = unknown corrected probability threshold,
  - find v such that family-wise error rate  $\alpha = 0.05$

#### Bonferroni correction:

- probability that all tests are below the threshold,
- use  $v = \alpha / N$
- here v=0.05/100000=0.0000005
  - $\Rightarrow$  threshold t = 5.77

#### Interpretation:

Bonferroni procedure gives a corrected p-value,

- i.e. for a t statistics = 5.77,
- uncorrectd p value = 0.0000005
- corrected p value = 0.05

# Bonferroni & independent observations

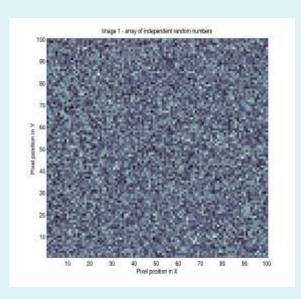

#### 100 by 100 voxels.

**10000** independent measures Fix the  $P^{FWE} = 0.05$ , z threshold?

#### Bonferroni:

v = 0.05 / 10000 = 0.000005 $\Rightarrow$  threshold z = 4.42

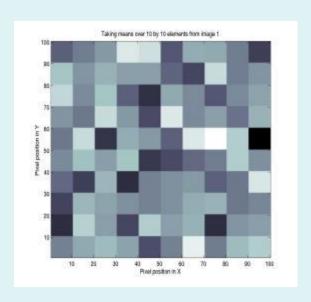

#### 100 by 100 voxels.

**100** independent measures Fix the  $P^{FWE} = 0.05$ , z threshold?

#### Bonferroni:

v = 0.05 / 100 = 0.0005 $\Rightarrow$  threshold z = 3.29

 $v = \alpha/n_i$  where  $n_i$  is the number of independent observations.

# Bonferroni & independent observations

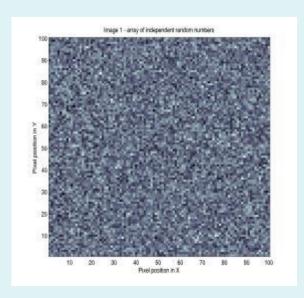

100 by 100 voxels.

**10000** independent measures Fix the  $P^{FWE} = 0.05$ , z threshold?

#### Bonferroni:

v = 0.05 / 10000 = 0.000005 $\Rightarrow$  threshold z = 4.42

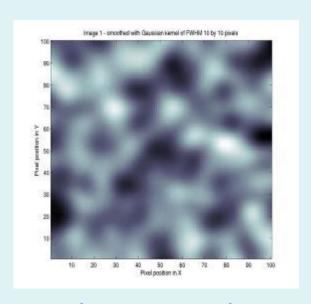

100 by 100 voxels.

How many independent measures ???

# Random Field Theory

- ⇒ Consider a statistic image as a discretisation of a continuous underlying random field.
- ⇒ Use results from continuous random field theory.

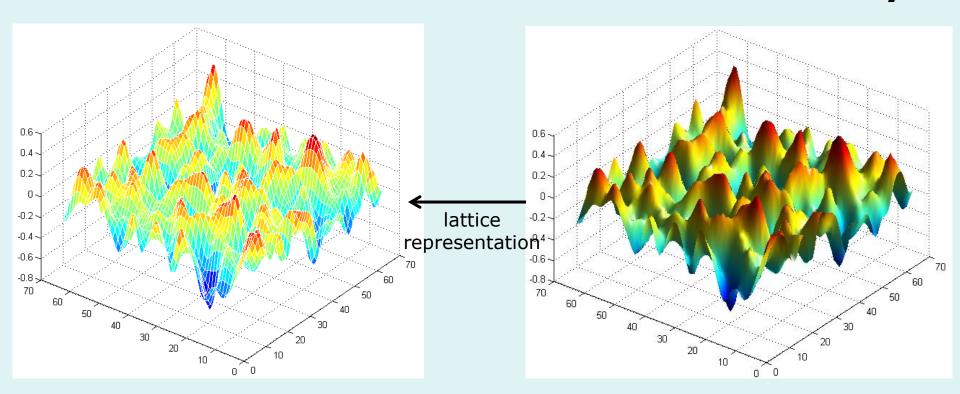

# RFT and Euler Characteristic

#### **Euler Characteristic** $\chi_{u}$ :

- Topological measure  $\chi_u = \#$  blobs # holes
- at high threshold u:  $\chi_u = \#$  blobs

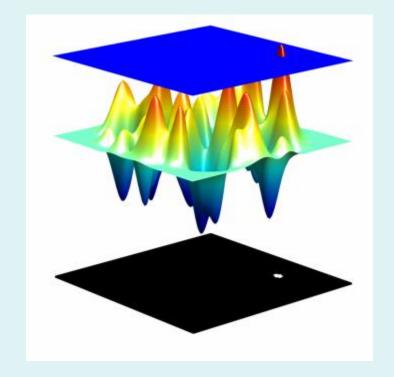

$$FWER = p(FWE)$$

$$\approx E[\chi_u]$$

# Euler characteristic...

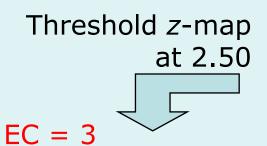

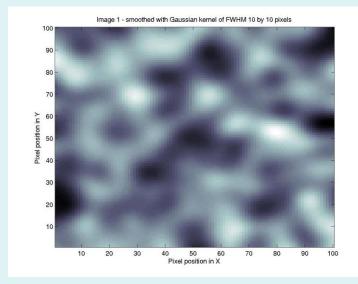

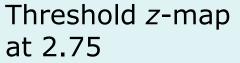

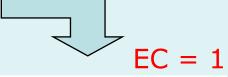

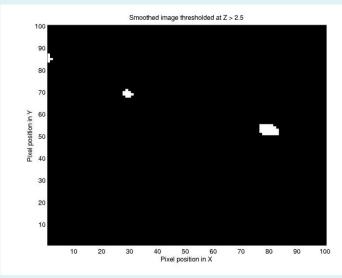

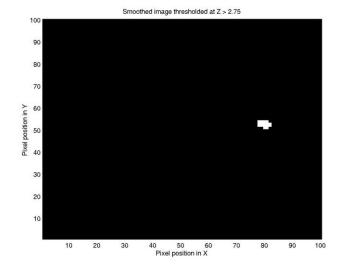

# Expected Euler Characteristic

2D Gaussian Random Field

$$E[\chi_u] = \lambda(\Omega) |\Lambda|^{1/2} u \exp(-u^2/2)/(2\pi)^{3/2}$$
Search volume

Roughness (1/smoothness)

Threshold

100 x 100 Gaussian Random Field with FWHM=10 smoothing

$$\alpha_{FWE} = 0.05 \Rightarrow u_{RFT} = 3.8$$
  $(u_{BONF} = 4.42, u_{uncorr} = 1.64)$ 

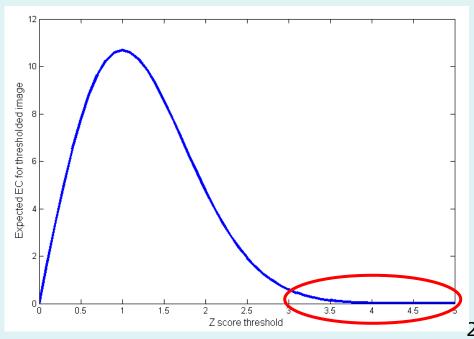

### **Smoothness**

#### **Smoothness parameterised in terms of FWHM:**

Size of Gaussian kernel required to smooth i.i.d. noise to have same smoothness as observed null (standardized) data.

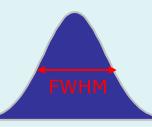

#### **RESELS (Resolution Elements):**

1 RESEL =  $FWHM_xFWHM_yFWHM_z$ 

RESEL Count R = volume of search region in units of smoothness

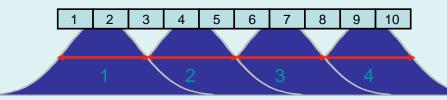

Eg: 10 voxels, 2.5 FWHM, 4 RESELS

The number of resels is similar, but not identical to the number independent observations.

#### Smoothness estimated from spatial derivatives of standardised residuals:

Yields an RPV image containing local roughness estimation.

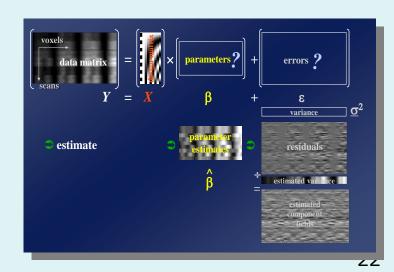

## RFT intuition

# Corrected *p*-value for statistic value *t*

$$p_c = p(\max T > t)$$

$$\approx E[\chi_t]$$

$$\propto \lambda(\Omega) |\Lambda|^{1/2} t \exp(-t^2/2)$$

- Statistic value t increases ?
  - $-p_c$  decreases (better signal)
- Search volume increases  $(\lambda(\Omega) \uparrow)$ ?
  - $-p_c$  increases (more severe correction)
- Smoothness increases  $(|\Lambda|^{1/2}\downarrow)$ ?
  - $-p_c$  decreases (less severe correction)

# RFT, unified theory

#### General form for expected Euler characteristic

t, F &  $\chi^2$  fields • restricted search regions • D dimensions

$$E[\chi_u(\Omega)] = \sum_{d=0}^{D} R_d(\Omega) \rho_d(u)$$

 $R_d(\Omega)$ : d-dimensional Lipschitz-Killing curvatures of  $\Omega$  ( $\approx$  intrinsic volumes):

-function of dimension, space  $\Omega$  and smoothness:

 $R_0(\Omega) = \chi(\Omega)$  Euler characteristic of  $\Omega$ 

 $R_1(\Omega)$  = resel diameter

 $R_2(\Omega)$  = resel surface area

 $R_3(\Omega)$  = resel volume

 $\rho_d(\mathbf{u})$ : d-dimensional EC density of the field

- function of dimension and threshold, specific for RF type:

E.g. Gaussian RF:

# Estimated component fields

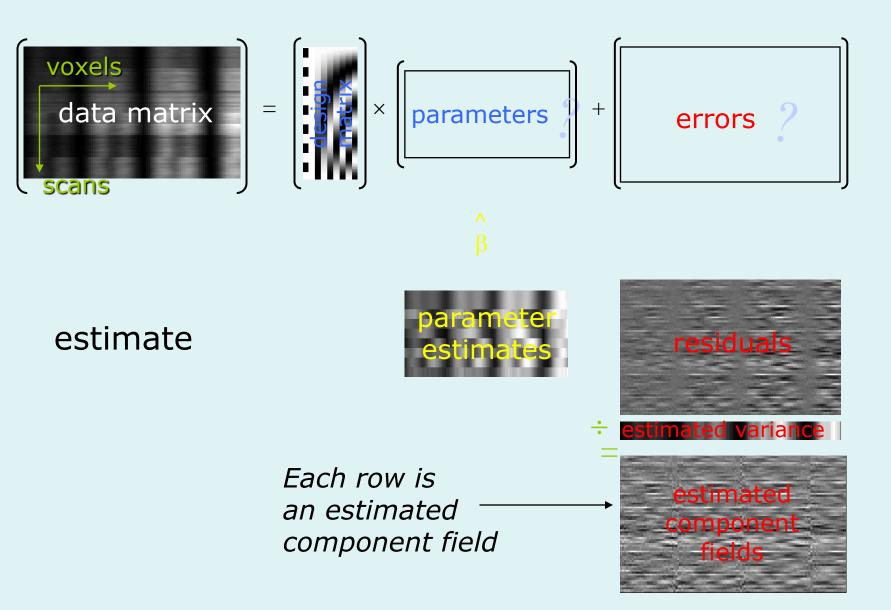

# Smoothness, PRF, ResEls...

- Smoothness √|Λ|
  - variance-covariance matrix of partial derivatives (possibly location dependent)

$$\Lambda = \begin{pmatrix} \operatorname{var} \left[ \frac{\partial e}{\partial x} \right] & \operatorname{cov} \left[ \frac{\partial e}{\partial x}, \frac{\partial e}{\partial y} \right] & \operatorname{cov} \left[ \frac{\partial e}{\partial x}, \frac{\partial e}{\partial z} \right] \\ \operatorname{cov} \left[ \frac{\partial e}{\partial x}, \frac{\partial e}{\partial y} \right] & \operatorname{var} \left[ \frac{\partial e}{\partial y} \right] & \operatorname{cov} \left[ \frac{\partial e}{\partial y}, \frac{\partial e}{\partial z} \right] \\ \operatorname{cov} \left[ \frac{\partial e}{\partial x}, \frac{\partial e}{\partial z} \right] & \operatorname{cov} \left[ \frac{\partial e}{\partial y}, \frac{\partial e}{\partial z} \right] & \operatorname{var} \left[ \frac{\partial e}{\partial z} \right] \end{pmatrix}$$

Point Response Function PRF

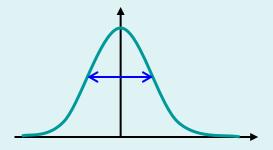

 Full Width at Half Maximum FWHM. Approximate the peak of the Covariance function with a Gaussian

- Gaussian PRF
  - Σ kernel var/cov matrix
  - ACF  $2\Sigma$
  - $\Lambda = (2\Sigma)^{-1}$

 $\Rightarrow$ FWHM f =  $\sigma \sqrt{8\ln(2)}$ 

$$\Rightarrow \text{FWHM } f = \sigma \sqrt{8 \ln(2)}$$

$$- \Sigma = \begin{bmatrix} f_x & 0 & 0 \\ 0 & f_y & 0 \\ 0 & 0 & f_z \end{bmatrix} \frac{1}{8 \ln(2)}$$

$$ightherefore the constant  $f(x) = \frac{1}{2} \ln(2)$$$

 $\Rightarrow \sqrt{|\Lambda|} = (4\ln(2))^{3/2} / (f_x \times f_y \times f_z)$ 

- Resolution Element (ResEI)
  - Resel dimensions  $(f_x \times f_y \times f_z)$
  - $-R_3(\Omega) = \lambda(\Omega) / (f_x \times f_y \times f_z)$ if strictly stationary

$$E[\chi(A_u)] = R_3(\Omega) (4ln(2))^{3/2} (u^2 - 1) exp(-u^2/2)$$

$$\approx R_3(\Omega) (1 - \Phi(u))$$
for high thresholds u

# RFT assumptions

- The statistic image is assumed to be a good lattice representation of an underlying random field with a multivariate Gaussian distribution.
- These fields are continuous, with an autocorrelation function twice differentiable at the origin.
- ➤ The threshold chosen to define clusters is high enough such that the expected EC is a good approximation to the number of clusters.
- > The lattice approximation is reasonable, which implies the smoothness is relatively large compared to the voxel size.
- ➤ The errors of the specified statistical model are normally distributed, which implies the model is not misspecified.
- Smoothness of the data is unknown and estimated: very precise estimate by pooling over voxels ⇒ stationarity assumption.

27

#### Content

- Introduction
- Family-wise error rate (FWER)
- False discovery rate (FDR)
- Levels of inference in SPM
- Non-parametric permutation test
- Conclusion

# FDR illustration:

# Noise Signal Signal+Noise

#### Control of Per Comparison Rate at 10%

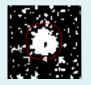

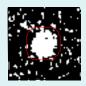

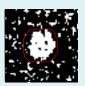

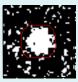

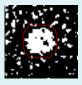

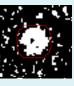

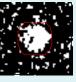

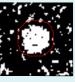

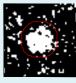

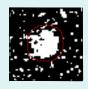

11.3% 11.3% 12.5% 10.8% 11.5% 10.0% 10.7% 11.2% 10.2% 9.5% Percentage of Null Pixels that are False Positives

#### Control of Familywise Error Rate at 10%

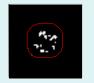

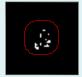

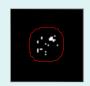

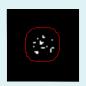

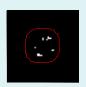

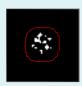

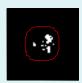

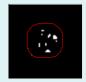

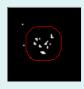

**FWF** 

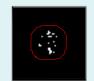

Occurrence of Familywise Error

#### Control of False Discovery Rate at 10%

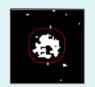

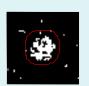

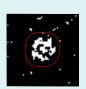

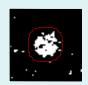

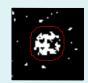

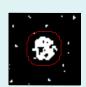

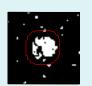

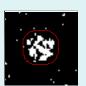

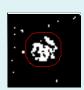

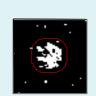

6.7% 10.4% 14.9% 9.3% 16.2% 13.8% 14.0% 10.5% 12.2% 8.7% Percentage of Activated Pixels that are False Positives

# Benjamini & Hochberg Procedure

- Select desired limit α on E(FDR)
- Order p-values,  $p_{(1)} \le p_{(2)} \le ... \le p_{(V)}$
- Let r be largest i such that

$$p_{(i)} \leq i/V * \alpha$$

 Reject all hypotheses corresponding to

$$p_{(1)}, \ldots, p_{(r)}$$

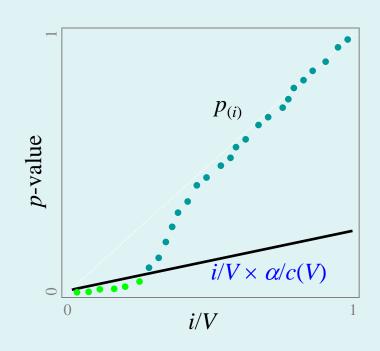

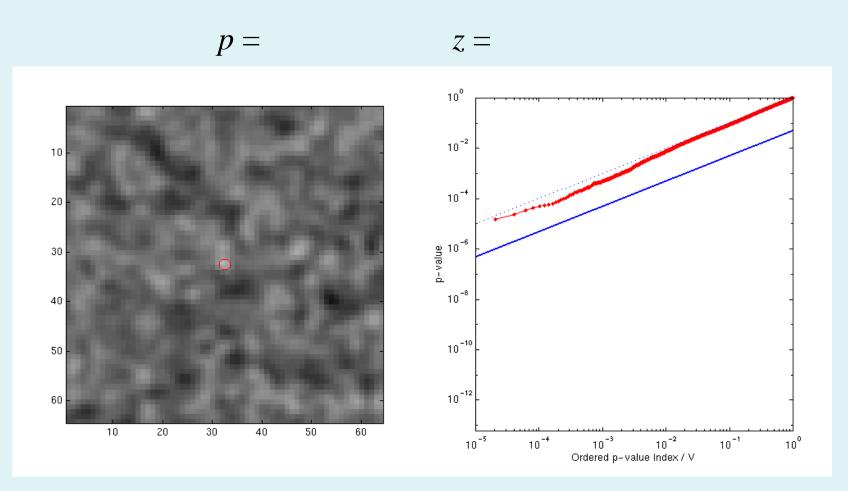

Signal Intensity 3.0 Signal Extent 1.0 Noise Smoothness 3.0

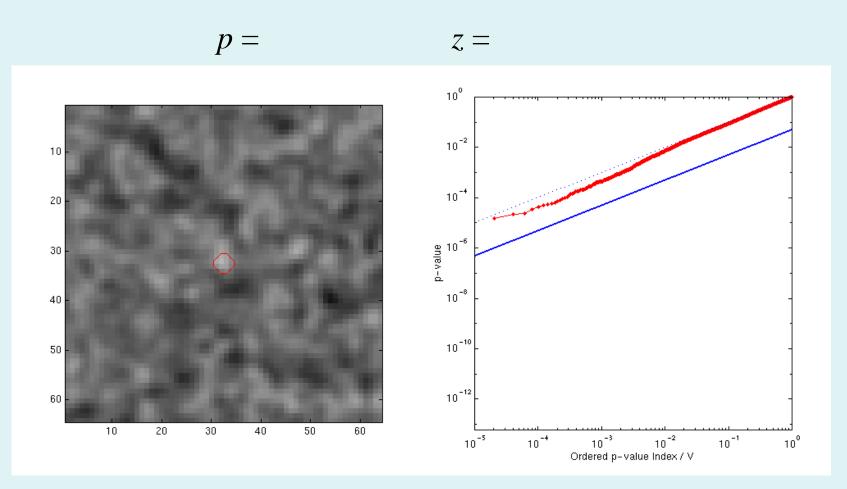

Signal Intensity 3.0 Signal Extent 2.0 Noise Smoothness 3.0

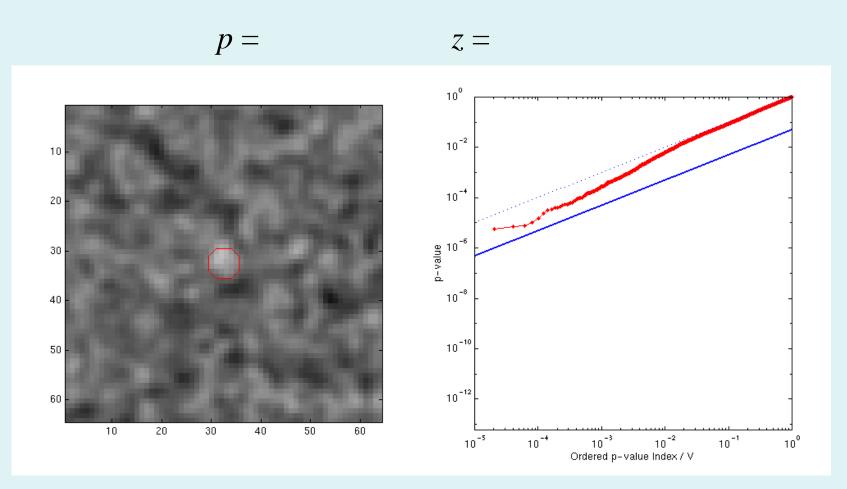

Signal Intensity 3.0 Signal Extent 3.0 Noise Smoothness 3.0

$$p = 0.000252$$
  $z = 3.48$ 

$$z = 3.48$$

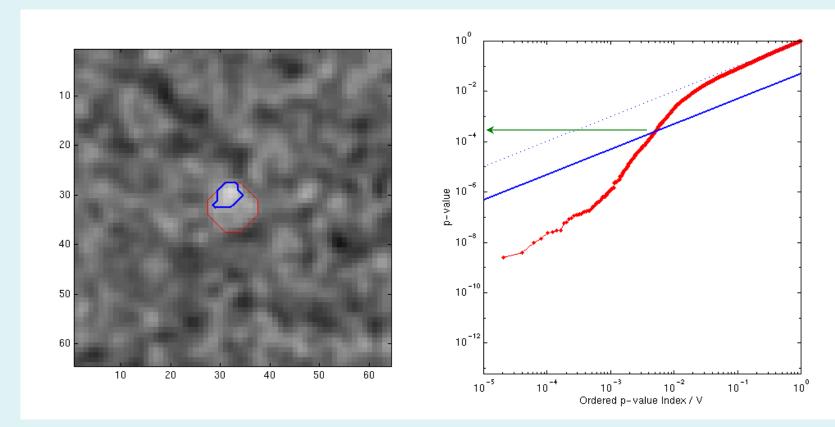

Signal Intensity 3.0 Signal Extent 5.0 Noise Smoothness 3.0

$$p = 0.001628$$
  $z = 2.94$ 

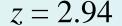

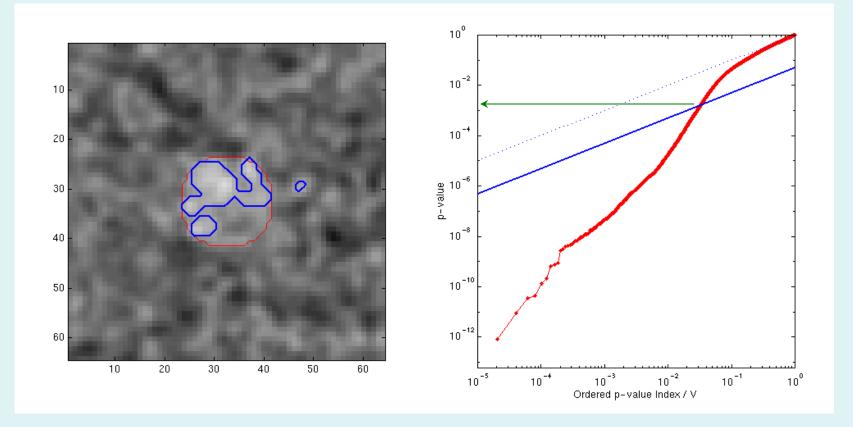

Signal Intensity 3.0 Signal Extent 9.5 Noise Smoothness 3.0

# **B&H: Varying Signal Extent**

$$p = 0.007157$$
  $z = 2.45$ 

$$z = 2.45$$

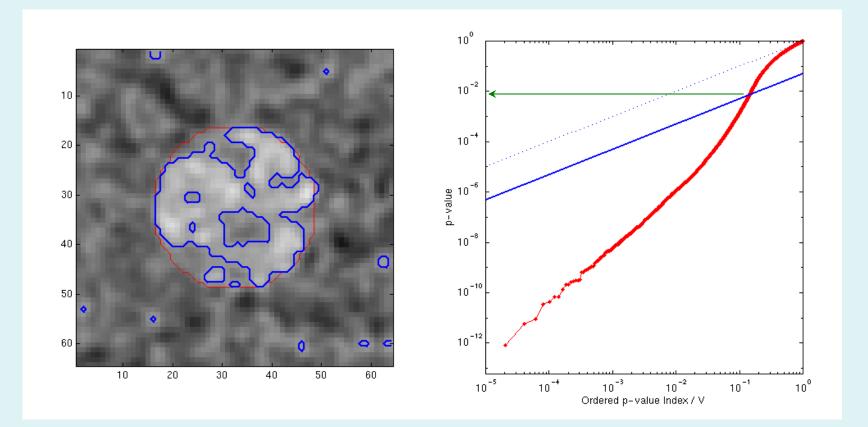

Signal Extent16.5 Noise Smoothness 3.0 Signal Intensity 3.0

# **B&H: Varying Signal Extent**

$$p = 0.019274$$
  $z = 2.07$ 

$$z = 2.07$$

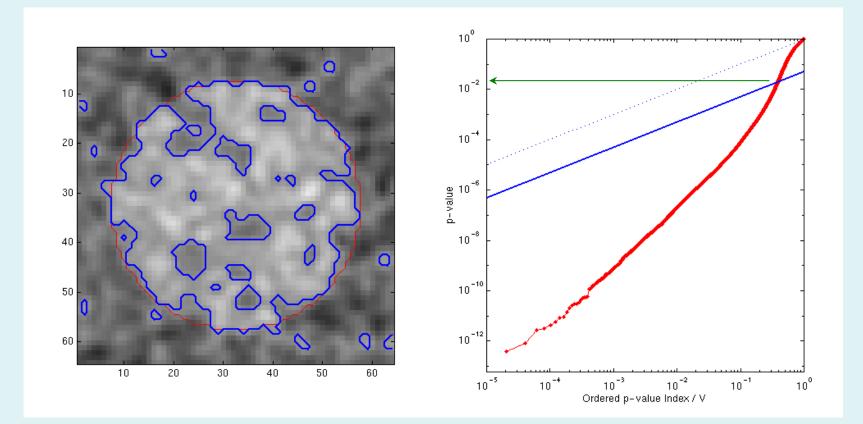

Signal Intensity 3.0 Noise Smoothness 3.0 Signal Extent 25.0

# Benjamini & Hochberg: Properties

#### Adaptive

- Larger the signal, the lower the threshold
- Larger the signal, the more false positives
  - False positives constant as fraction of rejected tests
  - Not a problem with imaging's sparse signals
- Smoothness OK
  - Smoothing introduces positive correlations

#### Content

- Introduction
- Family-wise error rate (FWER)
- False discovery rate (FDR)
- Levels of inference in SPM
  - Topological inference
  - Small volume correction
- Non-parametric permutation test
- Conclusion

# Topological inference

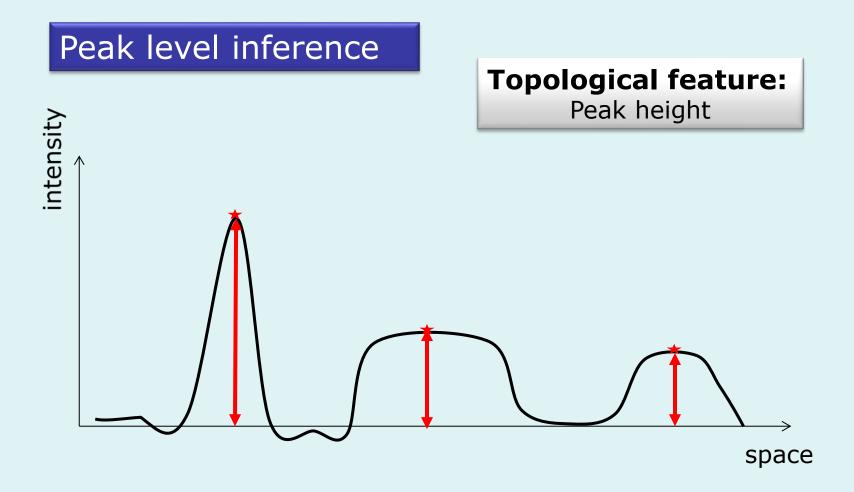

# Topological inference

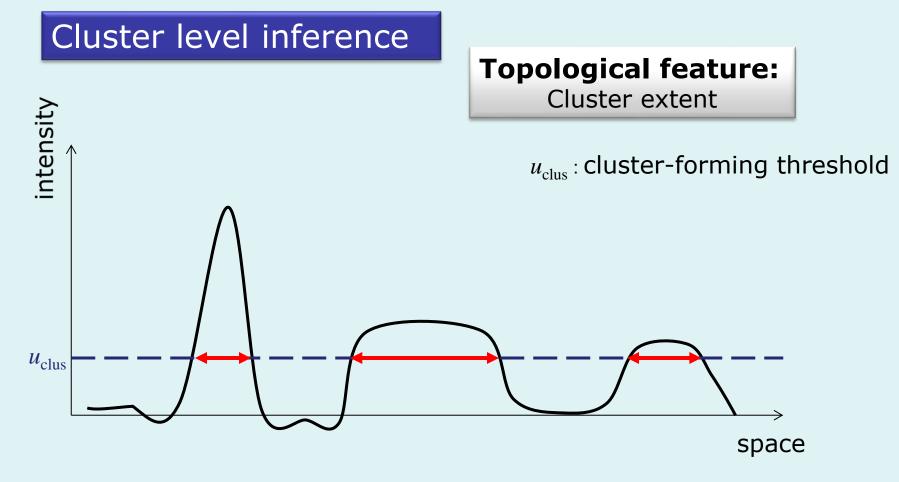

You MUST use a sufficiently high clusterforming threshold  $u_{clus}$ , i.e.  $p_{unc} < .001$ 

# Topological inference

#### Set level inference

# Number of clusters intensity $u_{\rm clus}$ : cluster-forming threshold $u_{\rm clus}$ space

**Topological feature:** 

# Peak, cluster & set level inference

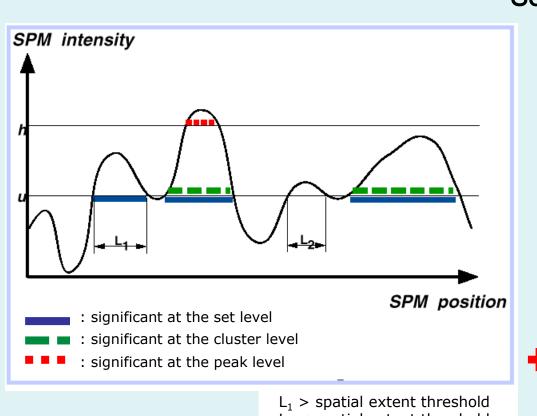

 $L_2$  < spatial extent threshold

Sensitivity

Peak level test: height of local maxima

Cluster level test: spatial extent above u

Set level test: number of clusters above u

Regional specificity

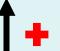

#### Levels of inference...

#### Voxel-level

$$P(c \ge 1 \mid n \ge 0, t \ge 4.37) = 0.048$$
 (corrected)  
 $P(t \ge 4.37) = 1 - \Phi\{4.37\} < 0.001$  (uncorrected)

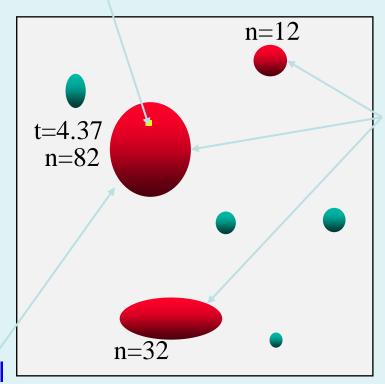

#### Cluster-level

 $P(c \ge 1 \mid n \ge 82, t \ge 3.09) = 0.029$  (corrected)  $P(n \ge 82 \mid t \ge 3.09) = 0.019$  (uncorrected)

#### **Omnibus**

 $P(c \ge 7 \mid n \ge 0, t \ge 3.09) = 0.031$ 

#### Set-level

 $P(c \ge 3 \mid n \ge 12, t \ge 3.09) = 0.019$ 

#### **Parameters**

u - 3.09

k - 12 voxels

S - 32<sup>3</sup> voxels

FWHM - 4.7 voxels

D - 3

#### Small volume correction

If one has some *a priori* idea of where an activation should be, one can pre-specify a small search space and make the appropriate correction instead of having to control for the entire search space

- mask defined by (probabilistic) anatomical atlases
- mask defined by separate "functional localisers"
- mask defined by orthogonal contrasts
- search volume around previously reported coordinates

With no prior hypothesis:

- 1. Test whole volume.
- 2. Identify SPM peak.
- 3. Then make a test assuming a single voxel.

#### **Small Volume Correction**

SVC = correction for multiple comparison in a user's defined volume 'of interest'.

Shape and size of volume become important for small or oddly shaped volume!

Example of SVC (900 voxels)

- compact volume: samples from maximum 16 resels
- spread volume: sample from up to 36 resels
  - ⇒ threshold higher for spread volume than compact volume.

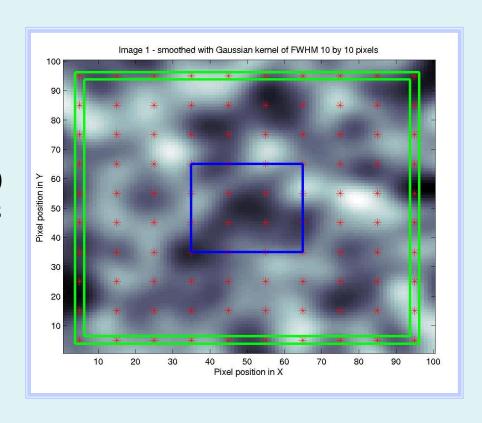

# Small volume correction, topology

| Table 3. Representative examples of resel counts and critical values. |      |              |          |          |                               |      |      |      |
|-----------------------------------------------------------------------|------|--------------|----------|----------|-------------------------------|------|------|------|
|                                                                       | Vol. | Resel counts |          |          | $t \text{ for } P(M \ge t) =$ |      |      |      |
| Search region $V$                                                     | (cc) | $R_0(V)$     | $R_1(V)$ | $R_2(V)$ | $R_3(V)$                      | 0.10 | 0.05 | 0.01 |
| Single voxel                                                          | 0    | 1            | 0        | 0        | 0                             | 1.28 | 1.64 | 2.33 |
| Head Of Caudate                                                       | 7    | 0            | 6.18     | 4.63     | 0.65                          | 2.75 | 3.02 | 3.55 |
| Putamen                                                               | 12   | 1            | 7.32     | 6.80     | 1.18                          | 2.89 | 3.15 | 3.66 |
| Globus Pallidus                                                       | 3    | 0            | 4.03     | 2.29     | 0.24                          | 2.49 | 2.78 | 3.35 |
| Thalamus                                                              | 11   | 1            | 4.94     | 5.14     | 1.13                          | 2.79 | 3.05 | 3.59 |
| Anterior Cingulate Gyrus                                              | 9    | 1            | 8.20     | 5.79     | 0.86                          | 2.86 | 3.11 | 3.63 |
| Posterior Cingulate Gyrus                                             | 6    | 1            | 5.32     | 3.85     | 0.58                          | 2.70 | 2.97 | 3.51 |
| Cingulate Gyri                                                        | 15   | 0            | 12.89    | 9.63     | 1.44                          | 3.03 | 3.27 | 3.77 |
| Superior Frontal Gyrus                                                | 80   | 1            | 15.64    | 25.69    | 8.97                          | 3.38 | 3.60 | 4.07 |
| Middle Frontal Gyrus                                                  | 57   | 1            | 14.89    | 21.14    | 6.23                          | 3.31 | 3.53 | 4.00 |
| Inferior Frontal Gyrus                                                | 37   | 1            | 11.22    | 14.25    | 4.06                          | 3.17 | 3.41 | 3.89 |
| Precentral Gyrus                                                      | 32   | 1            | 12.30    | 14.23    | 3.40                          | 3.16 | 3.40 | 3.88 |
| Frontal Gyri                                                          | 207  | 1            | 19.30    | 53.39    | 23.63                         | 3.63 | 3.84 | 4.28 |
| Occipital Lobe                                                        | 65   | -1           | 10.68    | 23.11    | 7.17                          | 3.32 | 3.55 | 4.02 |
| 4mm shell                                                             | 254  | 2            | 0.54     | 207.27   | 15.88                         | 3.85 | 4.04 | 4.45 |
| Whole brain                                                           | 1294 | 1            | 20.43    | 107.09   | 153.42                        | 4.05 | 4.23 | 4.63 |

#### Content

- Introduction
- Family-wise error rate (FWER)
- False discovery rate (FDR)
- Levels of inference in SPM
- Non-parametric permutation test
- Conclusion

# Non-parametric permutation test

- Parametric methods
  - Assume distribution of statistic under null hypothesis

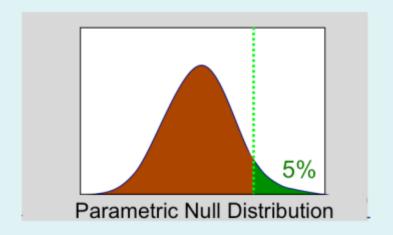

- Nonparametric methods
  - Use data to find distribution of statistic under null hypothesis
  - Any statistic!

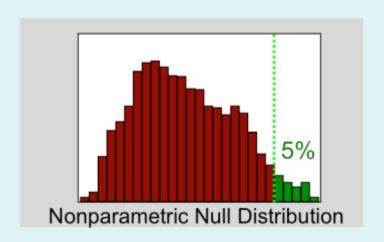

Data from V1 voxel in visual stim. experiment
 A: Active, flashing checkerboard
 B: Baseline, fixation
 blocks, ABABAB
 Just consider block averages...

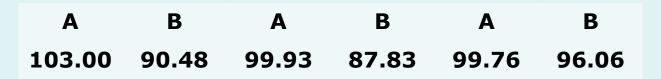

- Null hypothesis H<sub>o</sub>
  - No experimental effect, A & B labels arbitrary
- Statistic
  - Mean difference

- Under H<sub>o</sub>
  - Consider all equivalent relabelings

| AAABBB | ABABAB | BAAABB | BABBAA |
|--------|--------|--------|--------|
| AABABB | ABABBA | BAABAB | BBAAAB |
| AABBAB | ABBAAB | BAABBA | BBAABA |
| AABBBA | ABBABA | BABAAB | BBABAA |
| ABAABB | ABBBAA | BABABA | BBBAAA |
|        |        |        |        |

- Under *H*<sub>o</sub>
  - Consider all equivalent relabelings
  - Compute all possible statistic values

| AAABBB 4.82  | ABABAB 9.45  | BAAABB -1.48        | BABBAA -6.86        |
|--------------|--------------|---------------------|---------------------|
| AABABB -3.25 | ABABBA 6.97  | BAABAB 1.10         | BBAAAB 3.15         |
| AABBAB -0.67 | ABBAAB 1.38  | BAABBA -1.38        | BBAABA 0.67         |
| AABBBA -3.15 | ABBABA -1.10 | <b>BABAAB -6.97</b> | BBABAA 3.25         |
| ABAABB 6.86  | ABBBAA 1.48  | <b>BABABA -9.45</b> | <b>BBBAAA -4.82</b> |

- Under H<sub>o</sub>
  - Consider all equivalent relabelings
  - Compute all possible statistic values
  - Find 95%ile of permutation distribution

| AAABBB 4.82  | ABABAB 9.45  | BAAABB -1.48        | BABBAA -6.86        |
|--------------|--------------|---------------------|---------------------|
| AABABB -3.25 | ABABBA 6.97  | BAABAB 1.10         | BBAAAB 3.15         |
| AABBAB -0.67 | ABBAAB 1.38  | BAABBA -1.38        | BBAABA 0.67         |
| AABBBA -3.15 | ABBABA -1.10 | <b>BABAAB -6.97</b> | BBABAA 3.25         |
| ABAABB 6.86  | ABBBAA 1.48  | <b>BABABA -9.45</b> | <b>BBBAAA -4.82</b> |

- Under H<sub>o</sub>
  - Consider all equivalent relabelings
  - Compute all possible statistic values
  - Find 95%ile of permutation distribution

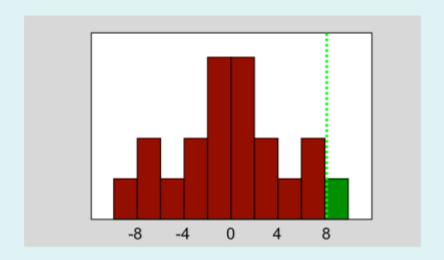

- Under H<sub>o</sub>
  - Consider all equivalent relabelings
  - Compute all possible statistic values
  - Find 95%ile of permutation distribution

| AAABBB 4.82  | ABABAB 9.45  | BAAABB -1.48        | BABBAA -6.86        |
|--------------|--------------|---------------------|---------------------|
| AABABB -3.25 | ABABBA 6.97  | BAABAB 1.10         | BBAAAB 3.15         |
| AABBAB -0.67 | ABBAAB 1.38  | BAABBA -1.38        | BBAABA 0.67         |
| AABBBA -3.15 | ABBABA -1.10 | <b>BABAAB -6.97</b> | BBABAA 3.25         |
| ABAABB 6.86  | ABBBAA 1.48  | <b>BABABA -9.45</b> | <b>BBBAAA -4.82</b> |

#### Controlling FWER: Permutation Test

- Parametric methods
  - Assume distribution of max statistic under null hypothesis

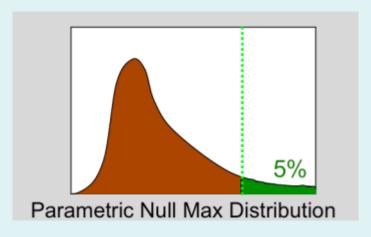

- Nonparametric methods
  - Use data to find distribution of max statistic under null hypothesis
  - Again, any max statistic!

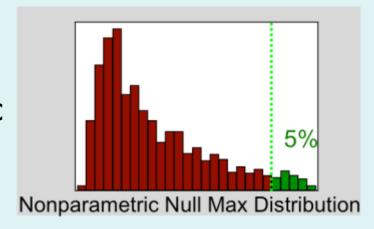

#### Permutation Test & Exchangeability

- Exchangeability is fundamental
  - Def: Distribution of the data unperturbed by permutation
  - Under H<sub>0</sub>, exchangeability justifies permuting data
  - Allows us to build permutation distribution
- Subjects are exchangeable
  - Under H<sub>o</sub>, each subject's A/B labels can be flipped
- Are fMRI scans exchangeable under H<sub>o</sub>?
  - If no signal, can we permute over time?

### Permutation Test & Exchangeability

- fMRI scans are *not* exchangeable
  - Permuting disrupts order, temporal autocorrelation
- *Intra*subject fMRI permutation test
  - Must decorrelate data, model before permuting
  - What is correlation structure?
    - Usually must use parametric model of correlation
  - E.g. Use wavelets to decorrelate
    - Bullmore et al 2001, HBM 12:61-78
- Intersubject fMRI permutation test
  - Create difference image for each subject
  - For each permutation, flip sign of some subjects

- fMRI Study of Working Memory
  - 12 subjects, block design Marshuetz et al (2000)
  - Item Recognition
    - Active: View five letters, 2s pause, view probe letter, respond
    - Baseline: View XXXXX, 2s pause, view Y or N, respond
- Second Level RFX
  - Difference image, A-B constructed for each subject
  - One sample, smoothed variance t test

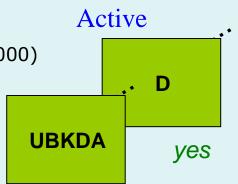

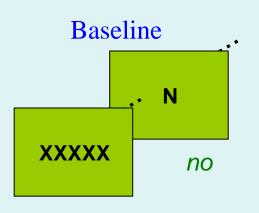

#### Permute!

- $-2^{12} = 4,096$  ways to flip 12 A/B labels
- For each, note maximum of t image

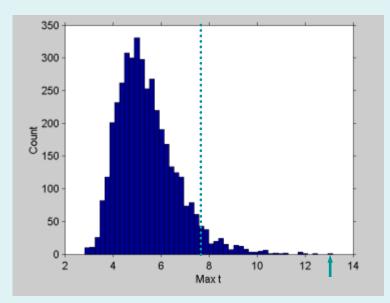

Permutation Distribution Maximum *t* 

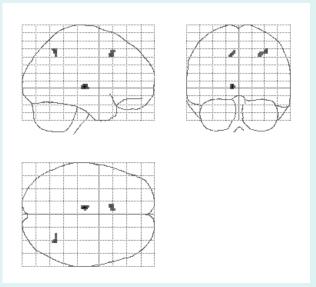

Maximum Intensity Projection
Thresholded *t* 

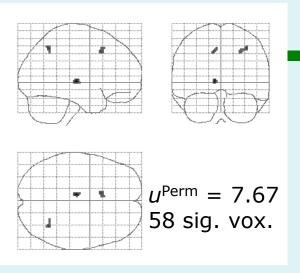

t<sub>11</sub> Statistic, Nonparametric Threshold

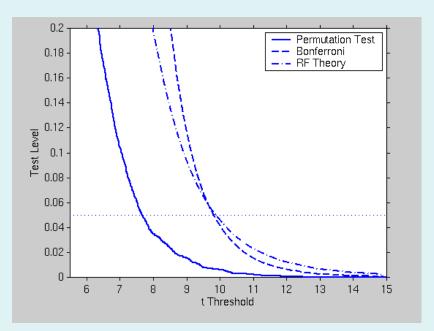

Test Level vs.  $t_{11}$  Threshold

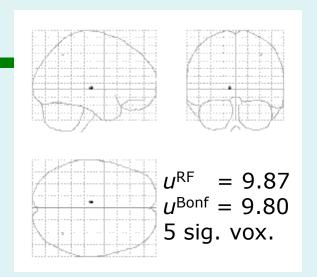

 $t_{11}$  Statistic, RF & Bonf. Threshold

- Compare with Bonferroni  $\alpha = 0.05/110,776$
- Compare with parametric RFT 110,776 2×2×2mm voxels 5.1×5.8×6.9mm FWHM

smoothness 462.9 RESELs

# Generalization: RFT vs Bonf. vs Perm.

|                    |    | t Threshold (0.05 Corrected) |       |       |
|--------------------|----|------------------------------|-------|-------|
|                    | df | RF                           | Bonf  | Perm  |
| Verbal Fluency     | 4  | 4701.32                      | 42.59 | 10.14 |
| Location Switching | 9  | 11.17                        | 9.07  | 5.83  |
| Task Switching     | 9  | 10.79                        | 10.35 | 5.10  |
| Faces: Main Effect | 11 | 10.43                        | 9.07  | 7.92  |
| Faces: Interaction | 11 | 10.70                        | 9.07  | 8.26  |
| Item Recognition   | 11 | 9.87                         | 9.80  | 7.67  |
| Visual Motion      | 11 | 11.07                        | 8.92  | 8.40  |
| Emotional Pictures | 12 | 8.48                         | 8.41  | 7.15  |
| Pain: Warning      | 22 | 5.93                         | 6.05  | 4.99  |
| Pain: Anticipation | 22 | 5.87                         | 6.05  | 5.05  |
|                    |    |                              |       |       |
|                    |    |                              |       |       |

# RFT vs Bonf. vs Perm.

|                    |    | No. Significant Voxels (0.05 Corrected) |      |      |  |  |
|--------------------|----|-----------------------------------------|------|------|--|--|
|                    |    |                                         | t    |      |  |  |
|                    | df | RF                                      | Bonf | Perm |  |  |
| Verbal Fluency     | 4  | 0                                       | 0    | 0    |  |  |
| Location Switching | 9  | 0                                       | 0    | 158  |  |  |
| Task Switching     | 9  | 4                                       | 6    | 2241 |  |  |
| Faces: Main Effect | 11 | 127                                     | 371  | 917  |  |  |
| Faces: Interaction | 11 | 0                                       | 0    | 0    |  |  |
| Item Recognition   | 11 | 5                                       | 5    | 58   |  |  |
| Visual Motion      | 11 | 626                                     | 1260 | 1480 |  |  |
| Emotional Pictures | 12 | 0                                       | 0    | 0    |  |  |
| Pain: Warning      | 22 | 127                                     | 116  | 221  |  |  |
| Pain: Anticipation | 22 | 74                                      | 55   | 182  |  |  |
|                    |    |                                         |      |      |  |  |

#### Content

- Introduction
- Family-wise error rate (FWER)
- False discovery rate (FDR)
- Levels of inference in SPM
- Non-parametric permutation test
- Conclusion

#### What we'd like

- Don't threshold, model the signal!
  - Signal location?
    - Estimates and CI's on (x,y,z) location
  - Signal magnitude?
    - CI's on % change
  - Spatial extent?
    - Estimates and CI's on activation volume
    - Robust to choice of cluster definition
- ...but this requires an explicit spatial model

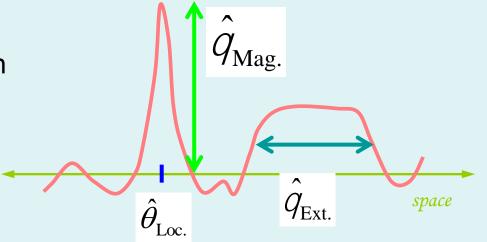

# Real-life inference: What we get

- Signal location
  - Local maximum no inference
  - Center-of-mass no inference
    - Sensitive to blob-defining-threshold
- Signal magnitude
  - Local maximum intensity P-values (& CI's)
- Spatial extent
  - Cluster volume P-value, no CI's
    - Sensitive to blob-defining-threshold

#### FWER vs. FDR

You **MUST** account for multiplicity (Otherwise have a fishing expedition)

- FWER
  - Very specific, not very sensitive

- FDR
  - Less specific, more sensitive
     (Sociological calibration still underway)

#### Conclusion

- There is a multiple testing problem and corrections must be applied on p-values, possibly for the volume of interest only (see SVC).
- Inference is made about topological features
   (peak height, spatial extent, number of clusters).
   Use results from the Random Field Theory.
   Or permutation tests.
- **Control of FWER** (probability of a false positive anywhere in the image) for a space of any dimension and shape.

#### References

Friston KJ, Frith CD, Liddle PF, Frackowiak RS. Comparing functional (PET) images: the assessment of significant change. Journal of Cerebral Blood Flow and Metabolism, 1991.

Worsley KJ, Evans AC, Marrett S, Neelin P. A three-dimensional statistical analysis for CBF activation studies in human brain. Journal of Cerebral Blood Flow and Metabolism. 1992.

Worsley KJ, Marrett S, Neelin P, Vandal AC, Friston KJ, Evans AC. A unified statistical approach for determining significant signals in images of cerebral activation. Human Brain Mapping,1996.

Chumbley J, Worsley KJ, Flandin G, and Friston KJ. Topological FDR for neuroimaging. NeuroImage, 2010.

Kilner J and Friston KJ. Topological inference for EEG and MEG data. Annals of Applied Statistics, 2010.

Flandin G and Friston KJ. Topological Inference. Brain Mapping: An Encyclopedic Reference, 2015.

Flandin G and Friston KJ. Analysis of family-wise error rates in statistical parametric mapping using random field theory. Human Brain Mapping, 2017.

• And now a little demo!